**Sistem** *Repository* **Karya Ilmiah Berbasis** *Web* **(Warung Pembelajaran)**

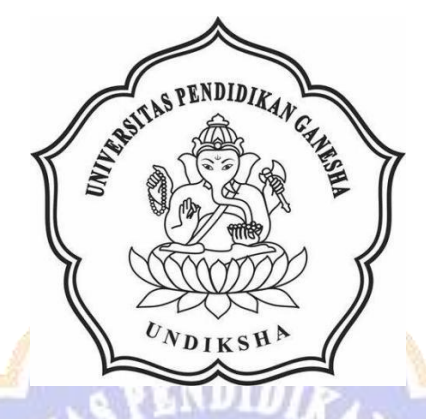

**OLEH I GUSTI PUTU ADITYA PERMADI NIM. 1905021009**

**PROGRAM STUDI MANAJEMEN INFORMATIKA JURUSAN TEKNIK INFORMATIKA FAKULTAS TEKNIK DAN KEJURUAN UNIVERSITAS PENDIDIKAN GANESHA SINGARAJA**

**2022**

**Sistem** *Repository* **Karya Ilmiah Berbasis** *Web* **(Warung Pembelajaran)**

**TUGAS AKHIR**

**Diajukan Kepada Universitas Pendidikan Ganesha Untuk memenuhi salah satu persyaratan Dalam Menyelesaikan Program Diploma Tiga Jurusan Manajemen Informatika**

> **Oleh I GUSTI PUTU ADITYA PERMADI NIM 1905021009**

**PROGRAM STUDI MANAJEMEN INFORMATIKA JURUSAN TEKNIK INFORMATIKA FAKULTAS TEKNIK DAN KEJURUAN UNIVERSITAS PENDIDIKAN GANESHA SINGARAJA**

**2022**

# **TUGAS AKHIR**

# DIAJUKAN UNTUK MELENGKAPI TUGAS-TUGAS DAN MEMENUHI SYARAT-SYARAT UNTUK **MENCAPAI GELAR AHLI MADYA**

Menyetujui,

 $\frac{1}{2}$  $\sim$ 

Dosen Pembimbing I,

š

Komang Setemen, S.Si., M.T. Dr. NIP. 197603152001121002

Dosen Pembimbing II,

Ni Wayan Marti, S.Kom., M.Kom NIP. 197711282001122001

Tugas akhir oleh I Gusti Putu Aditya Permadi ini

Telah dipertahankan di depan dewan uji

Pada tanggal 13 Juli 2022

Dewan Penguji

Neuman

 $D<sub>1</sub>$ Komang Setemen, S. Si., M.T. NIP. 197603152001121002

Ni Wayan Marti, S.Kom., M.Kom NIP. 197711282001122001

(Ketua)

(Anggota)

Dr. Luh Joni Hrawati Dewi, S.T., M.Pd. NIP. 197606252001122001

Ni Putu Novita Puspa Dewi, S.Kom., M.Cs. NIP. 199410032020122015

(Anggota)

(Anggota)

Diterima oleh Panita Ujian Fakultas Teknik dan Kejuruan Universitas Pendidikan Ganesha. Guna memenuhi syarat-syarat mencapai Gelar Ahli Madya

Pada:

Hari Tanggal . . . . . . . . . . . . . . . . . . . .

Mengetahui,

Ketua Ujian,

ustini, S.Si, M.Si. Dr. Ket NIP. 197408012000032001

Sekretaris Ujian,

Agus Seputia, <u>Ketut</u> S.ST., MT. NIP. 199008152019031018

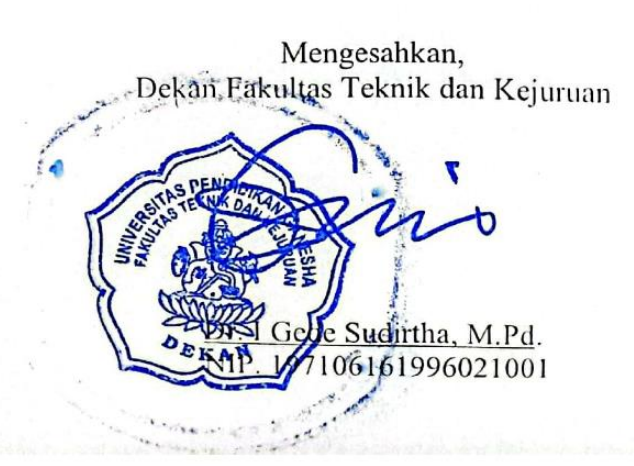

#### **PERNYATAAN**

Dengan ini saya menyatakan bahwa karya tulis yang berjudul "Sistem Repository Karya Ilmiah Berbasis Web" beserta seluruh isinya merupakan benar-benar karya sendiri dan saya tidak melakukan penjiplakan dan pengutipan dengan cara-cara yang tidak sesuai dengan etika yang berlaku dalam masyarakat keilmuan. Atas pertanyaan ini, saya siapkan menanggung resiko atau saksi yang dijatuhkan kepada saya apabila kemudiam ditemukan adanya pelanggaran atas etika keilmuan dalam karya saya ini atau ada klaim terhadap keaslian karya saya ini.

Singaraja, 13 Juli 2022

Yang membuat pernyataan, **WETERAL TEMI** 82AJX835091966

> I Gusti Putu Aditya Permadi NIM.1905021009

#### **PRAKATA**

Puji syukur kepada Tuhan Yang Maha Esa karena berkat dan rahmat-Nya Tugas Akhir yang berjudul "Sistem *Repository* Karya Ilmiah Berbasis *Web* (Warung Pembelajaran)" dapat diselesaikan tepat pada waktunya.

Tugas Akhir ini disusun dengan tujuan sebagai persyaratan kelulusan pada Program Studi Manajemen Informatika Diploma III, Fakultas Teknik dan Kejuruan Universitas Pendidikan Ganesha.

Dalam menyelesaikan Tugas Akhir ini, penulis banyak mendapat bantuan dari berupa moral maupun material dari berbagai pihak. Untuk itu, dalam kesempatan ini, penulis mengucapkan terima kasih kepada:

- 1. Bapak Dr. I Nyoman Jampel, M.Pd. selaku Rektor Universitas Pendidikan Ganesha.
- 2. Bapak Dr. I Gede Sudirtha, M.Pd. selaku Dekan Fakultas Teknik dan Kejuruan Universitas Pendidikan Ganesha.
- 3. Ibu Dr. Luh Joni Erawati Dewi, S.T, M.Pd. selaku Ketua Jurusan Teknik Informatika.
- 4. Bapak Ketut Agus Seputra, S.ST., M.T. selaku Ketua Program Studi Manajemen Informatika.
- 5. Bapak Dr. Komang Setemen, S.Si., M.T selaku pembimbing I yang telah bersedia telah bersedia membimbing penulis dalam menyusun laporan.
- 6. Ibu Ni Wayan Marti, S. Kom., M.Kom selaku pembimbing II yang telah bersedia telah bersedia membimbing penulis dalam menyusun laporan.
- 7. Staf dan dosen pengajar di Program Studi Manajemen Informatika yang telah mendidik dan memberikan ilmu yang berguna.
- 8. Kedua orang tua dan seluruh anggota keluarga atas segala doa dan semangat kepada penulis sehingga pembuatan Tugas Akhir ini dapat berjalan lancar.
- 9. Serta semua pihak yang telah memberikan bantuan terkait laporan ini yang tidak bisa penulis sebutkan satu persatu.

Penulis menyadari bahwa laporan Tugas Akhir ini masih jauh dari sempurna maka dari itu penulis mohon kritik dan saran dari berbagai pihak demi kesempurnaan laporan Tugas Akhir ini.

Singaraja, 13 Juli 2022

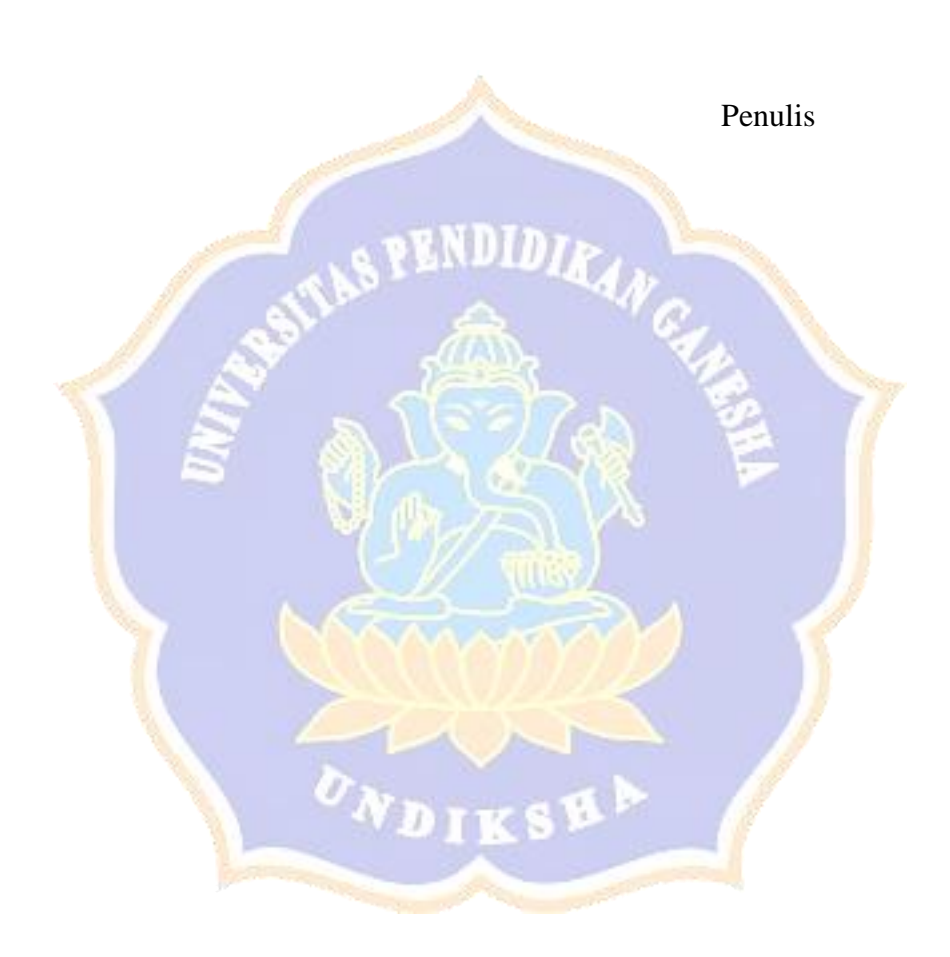

## **DAFTAR ISI**

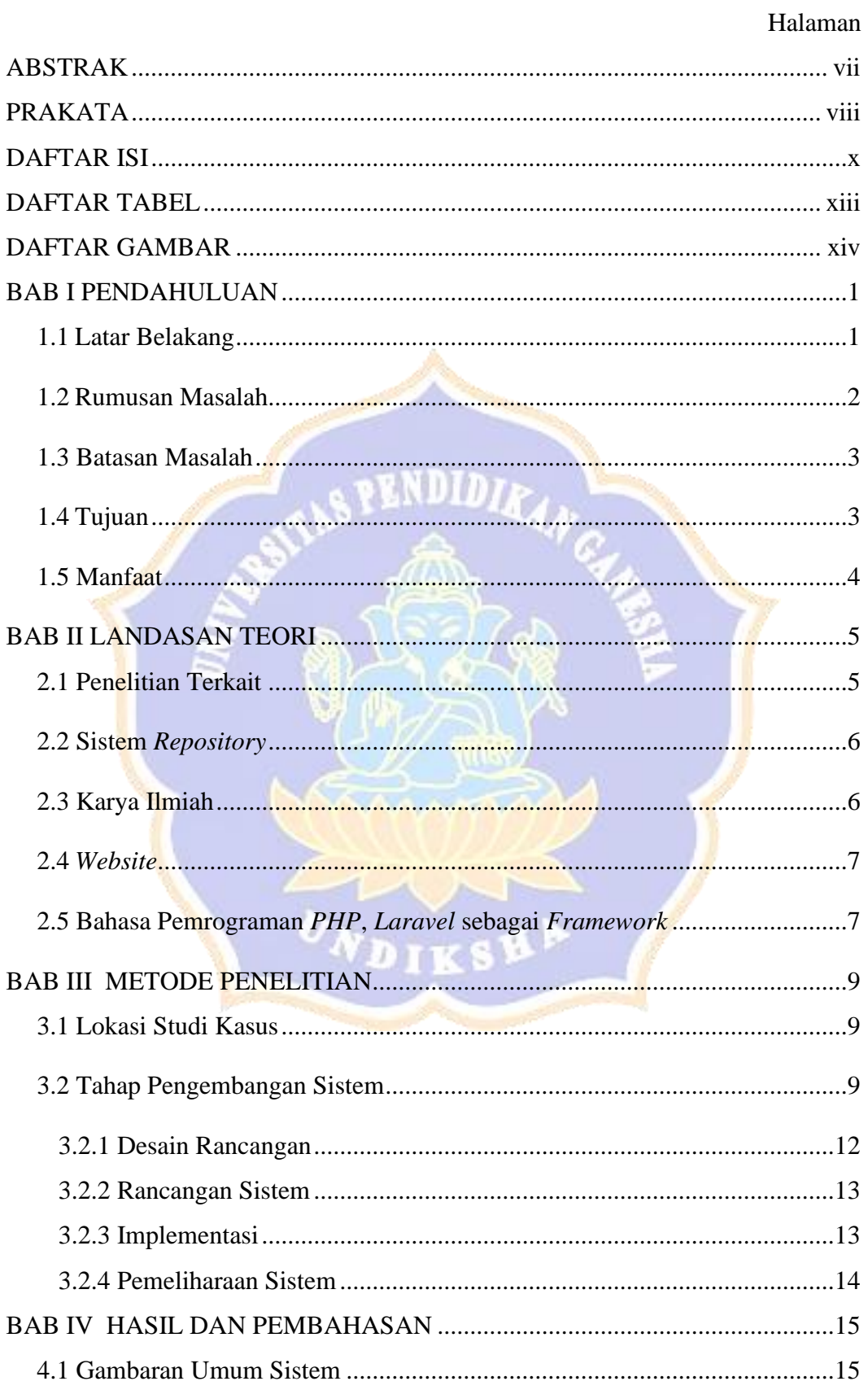

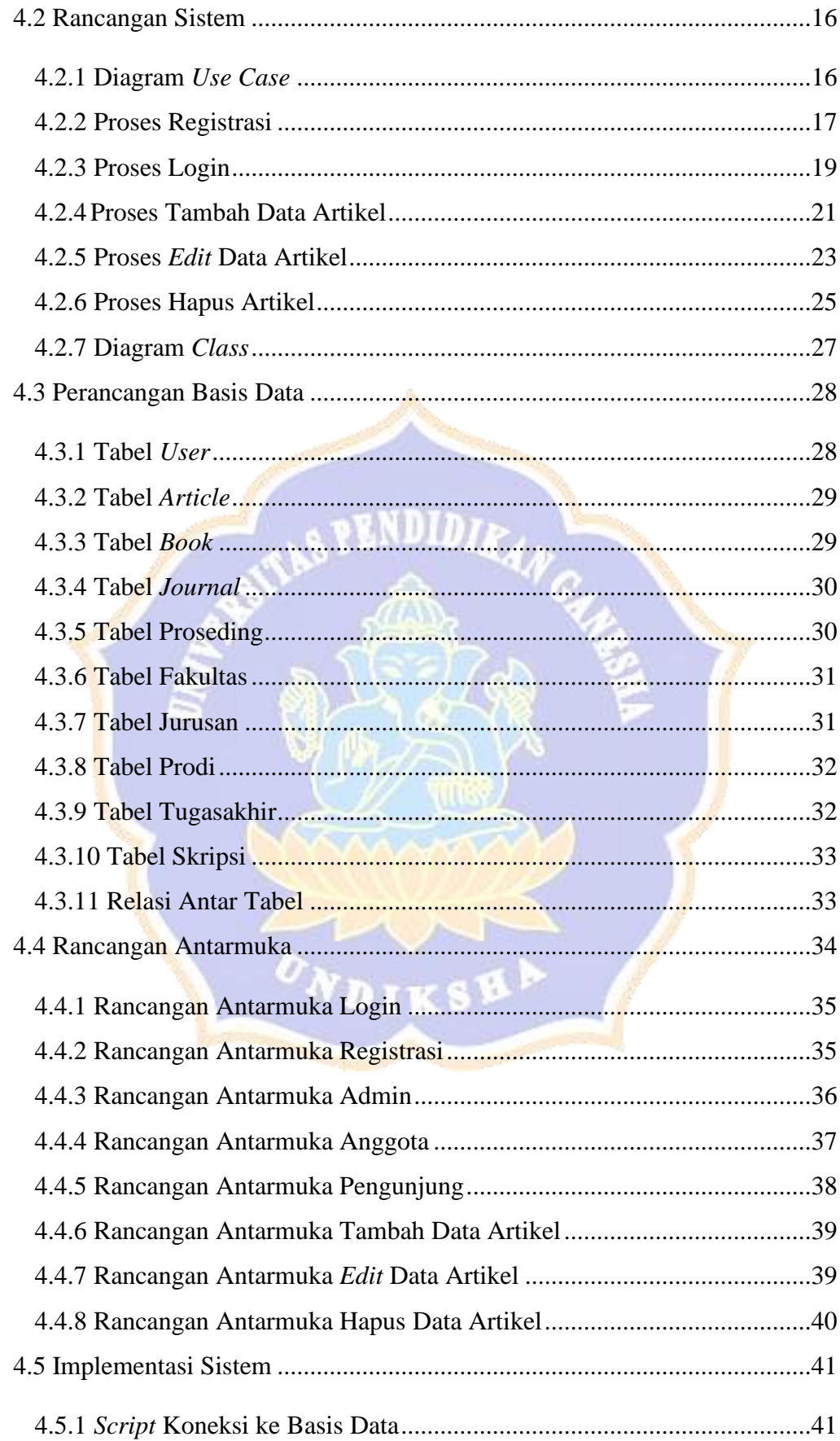

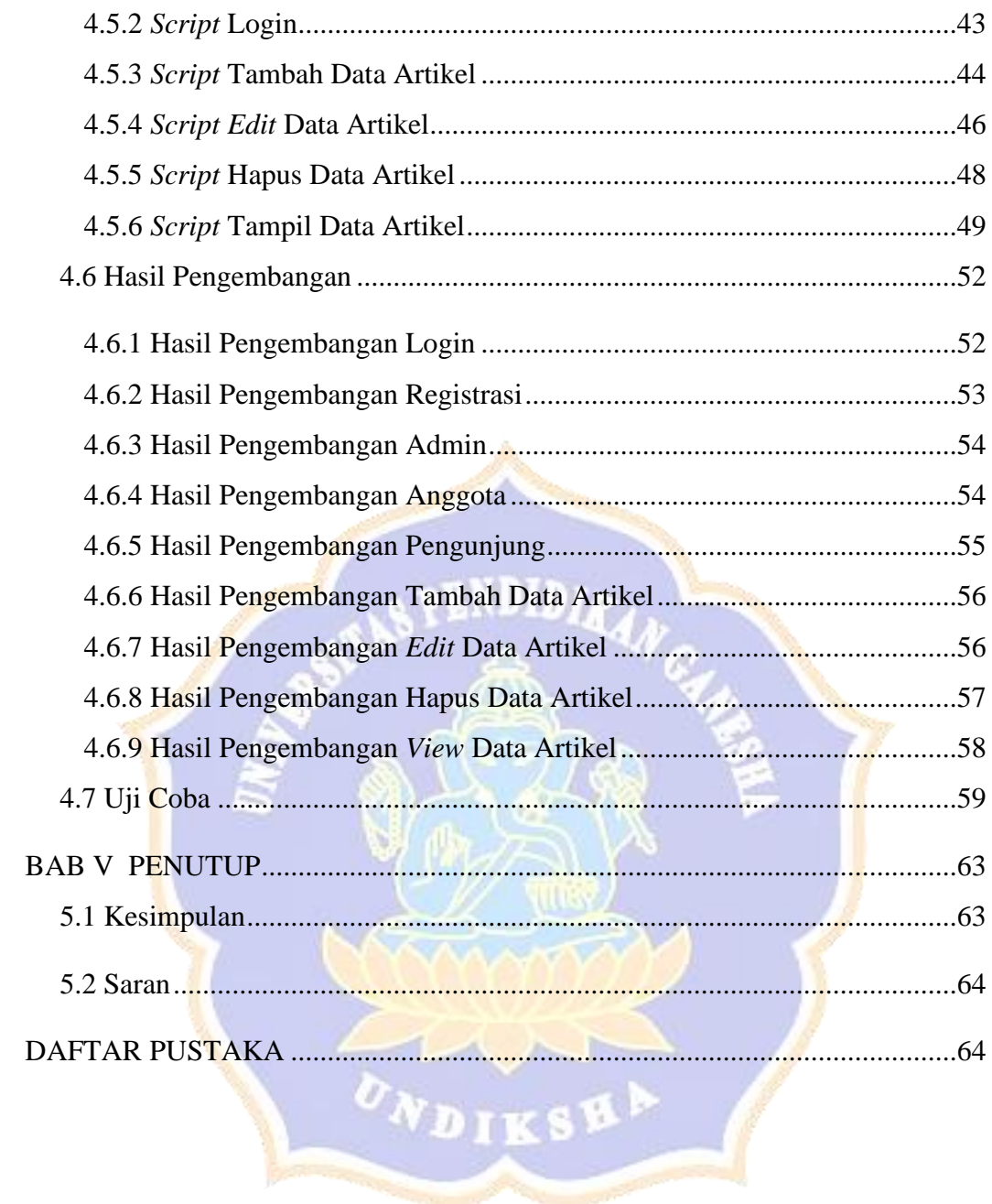

# **DAFTAR TABEL**

## Halaman

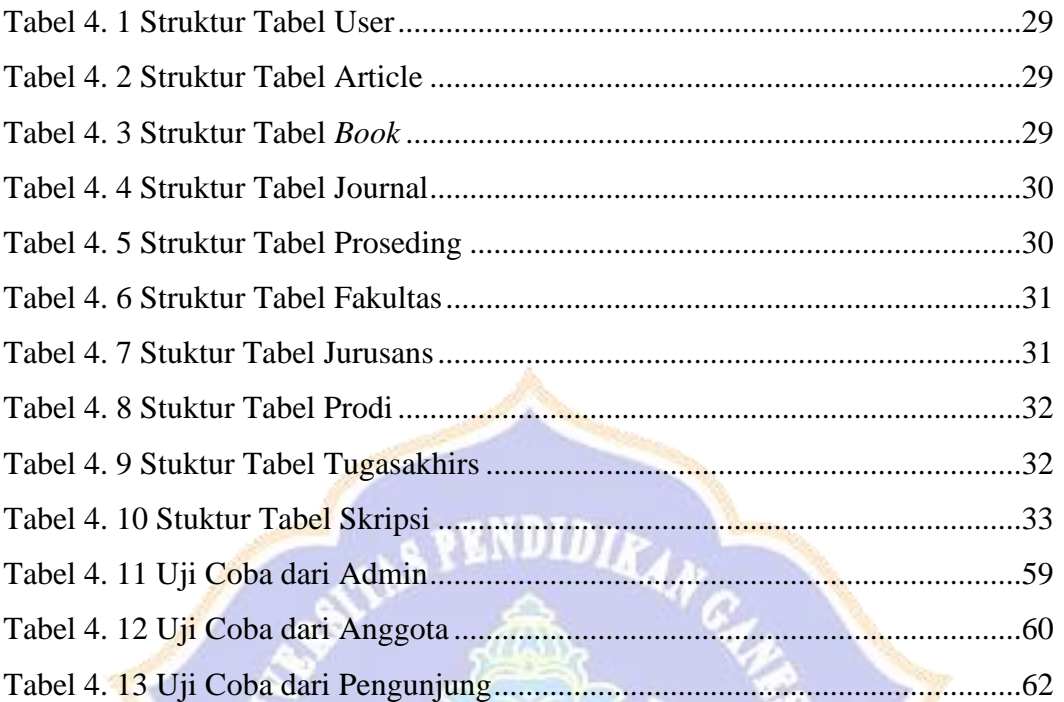

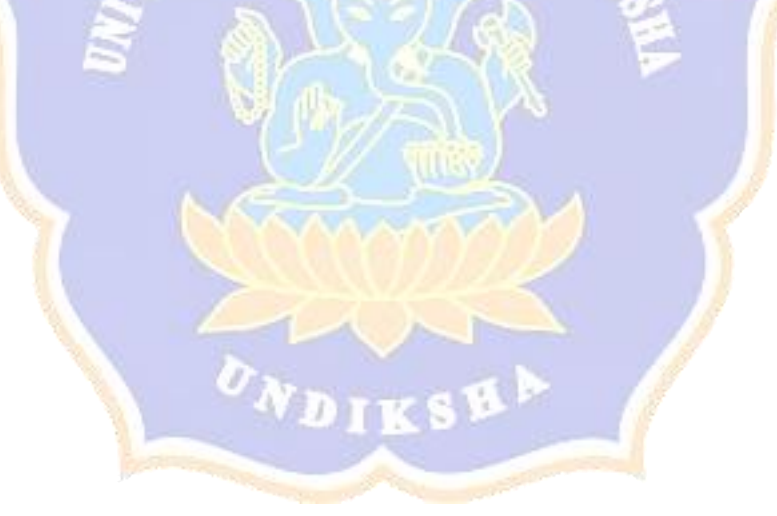

### **DAFTAR GAMBAR**

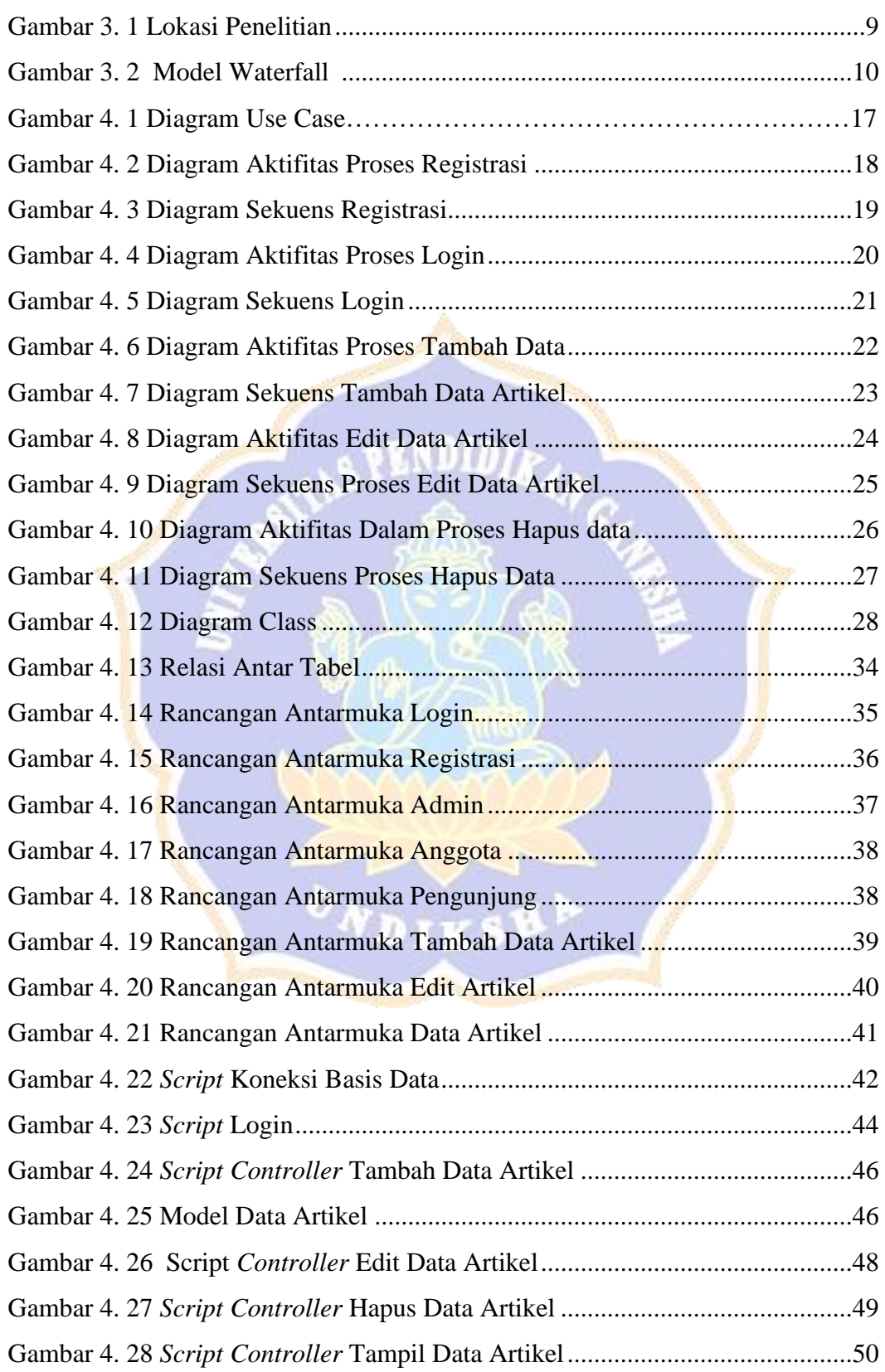

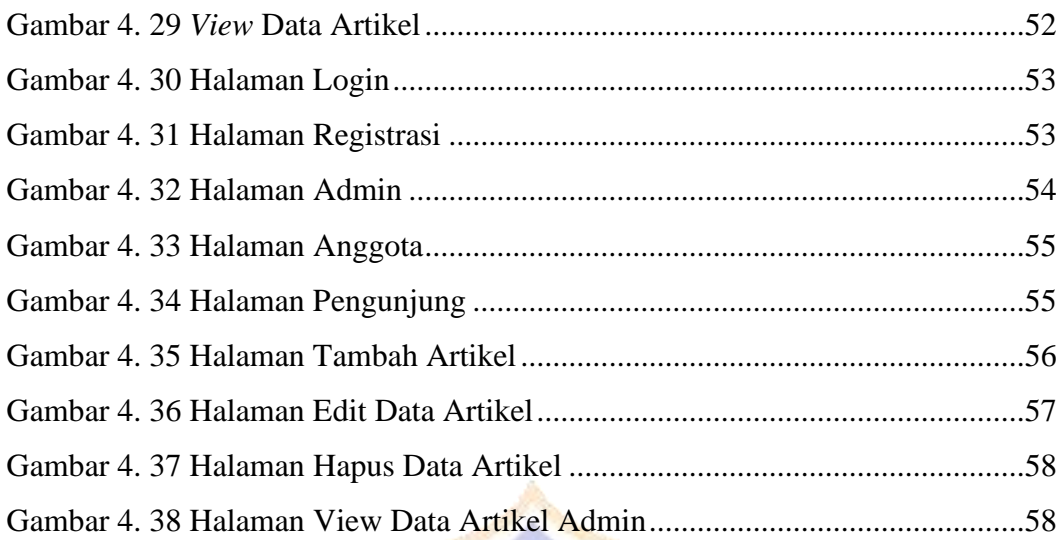

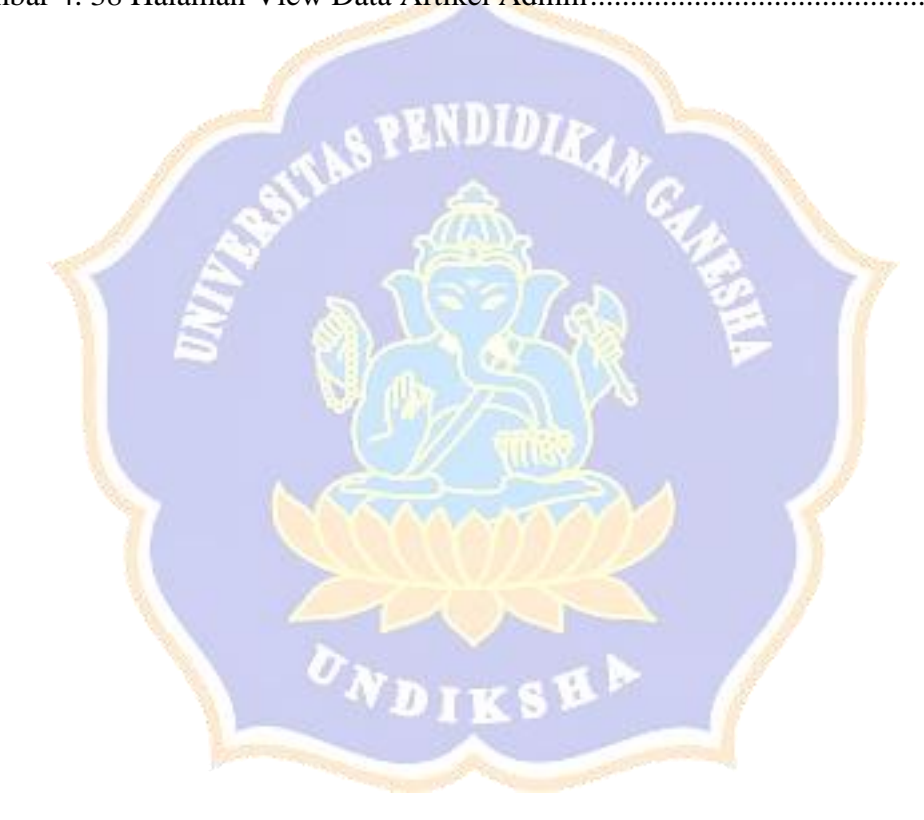